## **Software License Agreement**

**RTF Code Generator**

Version 5.0

Win32/Win64

1998-2018

*ALL RIGHTS RESERVED BY*

*SUB SYSTEMS, INC.*

**4380 Caldwell Palm Circle**

**Round Rock, TX 78665**

**512-733-2525**

#### **Software License Agreement**

The Software is protected by copyright laws and international copyright treaties, as well as other intellectual property laws and treaties. The Software is licensed, not sold. This LICENSE AGREEMENT grants you the following rights:

A. This product is licensed per developer basis only. Each developer working with this package needs to purchase a separate license.

B. The purchaser has the right to modify and link the DLL functions into their application. Such an application is free of distribution royalties with these conditions: the target application is not a stand-alone RTF Code Generator; the target application uses this product for one operating system platform only; and the source code (or part) of the editor is not distributed in any form.

C. The DESKTOP LICENSE allows for the desktop application development. Your desktop application using this product can be distributed royalty-free. Each desktop license allows one developer to use this product on up to two development computers. A developer must purchase additional licenses to use the product on more than two development computers.

D. The SERVER LICENSE allows for the server application development. The server licenses must be purchased separately when using this product in a server application. Additionally, the product is licensed per developer basis. Only an UNLIMITED SERVER LICENSE allows for royalty-free distribution of your server applications using this product.

E. ENTERPRISE LICENSE: The large corporations with revenue more than \$500 million and large government entities must purchase an Enterprise License. An Enterprise license is also applicable if any target customer of your product using the Software have revenue more than \$500 million. Please contact us at info@subsystems.com for a quote for an Enterprise License.

F. Your license rights under this LICENSE AGREEMENT are non-exclusive. All rights not expressly granted herein are reserved by Licensor.

G. You may not sell, transfer or convey the software license to any third party without Licensor's prior express written consent.

This software is designed keeping the safety and the reliability concerns as the main

considerations. Every effort has been made to make the product reliable and error free. However, Sub Systems, Inc. makes no warranties against any damage, direct or indirect, resulting from the use of the software or the manual and can not be held responsible for the same. The product is provided 'as is' without warranty of any kind, either expressed or implied, including but not limited to the implied warranties of suitability for a particular purpose. The buyer assumes the entire risk of any damage caused by this software. In no event shall Sub Systems, Inc. be liable for damage of any kind, loss of data, loss of profits, interruption of business or other financial losses arising directly or indirectly from the use of this product. Any liability of Sub Systems will be exclusively limited to refund of purchase price.

Sub Systems, Inc. offers a 30 day money back guarantee with the product. Must call for an RMA number before returning the product.

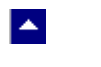

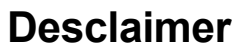

This software is designed keeping the safety and the reliability concerns as the main considerations. Every effort has been made to make the product reliable and error free. However, Sub Systems, Inc. makes no warranties against any damage, direct or indirect, resulting from the use of the software or the manual and can not be held responsible for the same.

 $\blacktriangleright$ 

MSDOS, Windows 95/98/NT/2000/XP, Visual C++, MFC, and Visual Basic are the trademarks of Microsoft Corp. (for ease of reading Windows refer to MS Windows)

Delphi is the trademark of Borland International.

The Graphics Interchange Format(c) is the Copyright property of CompuServe Incorporated. GIF(sm) is a Service Mark property of CompuServe Incorporated.

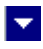

# **Getting Started**

 $\blacktriangle$ 

This chapter describes the contents of the software diskettes and provides a step by step process of incorporating RTF Code Generator into your application.

**In This Chapter** <u>[Files](#page-4-0)</u> [License Key](#page-6-0) [Incorporating the DLL into Your Application](#page-7-0) [Creating a sample document](#page-8-0)

<span id="page-4-0"></span>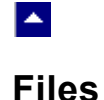

The package contains the DLL and header files. The package also includes a set of files to construct a demo program. The demo program shows by example the process of linking the DLL to your program.

 $\blacktriangleright$ 

#### **DLL Demo Files:**

The following demo files are included in the c\_demo.zip file.

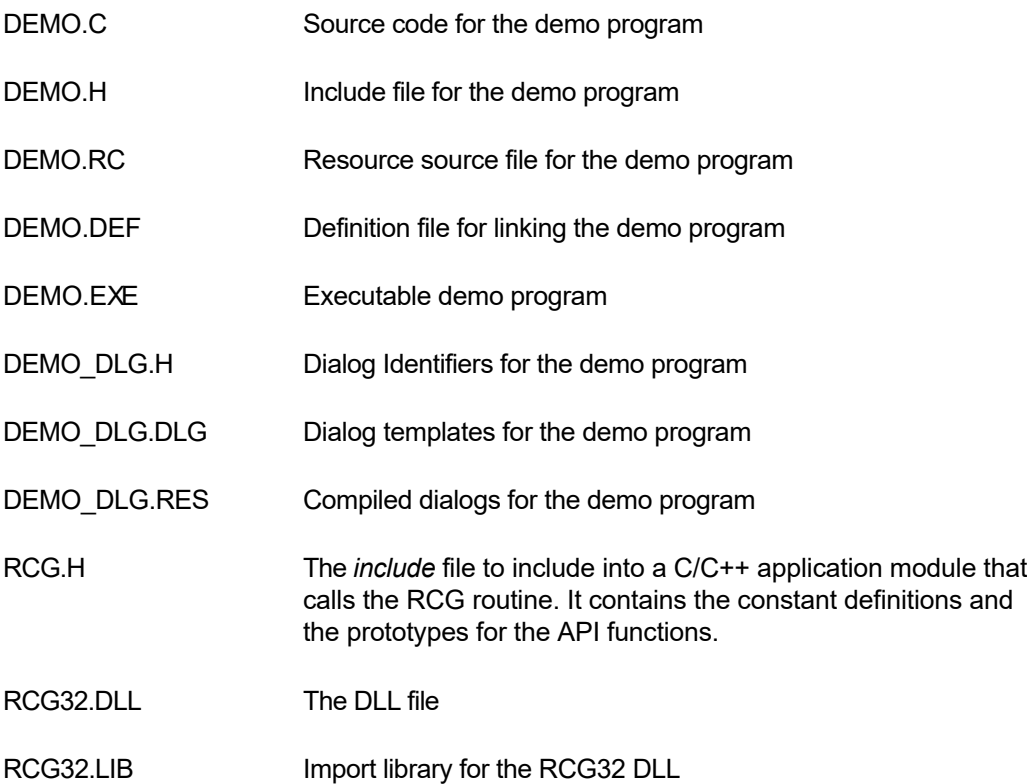

#### **Visual Basic Interface and Demo Files:**

- RCG.BAS Function declaration file.
- DMO\_VB.FRM Demo form file.
- DMO\_VB.BAS Demo variable declaration file.
- DMO\_VB.VPB Demo project file.

#### **Delphi Interface and Demo Files:**

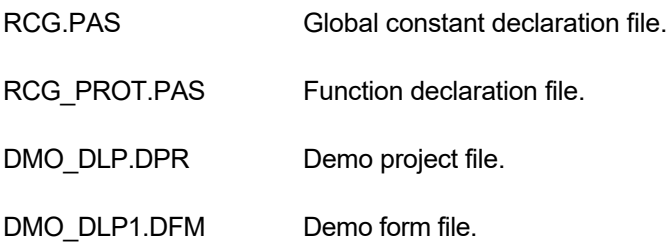

DMO\_DLP1.PAS Demo code file.

### **License Key**

<span id="page-6-0"></span>**A** 

*Your License Key and License number are e-mailed to you after your order is processed.* You would set the license information using the RcgSetLicenseInfo static function. This should be preferably done before creating the converter session to avoid pop-up nag screens.

l vi

int RcgSetLicenseInfo(LPBYTE LicenseKey, LPBYTE LicenseNumber, LPBYTE CompanyName);

- LicenseKey: Your license key is available in the product delivery email sent to you upon the purchase of the product. It consists of a string in the form of "xxxxx-yyyyy-zzzzz".
- LicenseNumber: Your license number is also available in the product delivery email. The license number string starts with a "srab" or "smo" prefix.

CompanyName: Your company name as specified in your order.

**Return Value:** This method returns 0 when successful. A non-zero return value indicates an error condition. Here are the possible return values:

- 0 License application successful.
- 1 Invalid License Key.
- 2 Invalid License Number.
- 3 Ran out of available licenses. Please consider purchasing additional licenses.

Example:

result=RcgSetLicenseInfo("xxxxx-yyyyy-zzzzz","srabnnnnn-n","Your Company Name")

Replace the 'xxxxx-yyyyy-zzzzz' by your license key, replace "srabnnnnn-n" with your license number, and "Your Company Name" with your company name as specified in your order.

**Note:** *RcgSetLicenseInfo method should be called only once at the beginning of your application. Calling this method for each conversion would degrade the conversion performance.*

Also, you can use the RcgGetLicenseStatus function at anytime to retrieve the license status.

### **Incorporating the DLL into Your Application**

.

<span id="page-7-0"></span> $\blacktriangle$ 

A C/C++ application should include the rcg.h file into the application module that needs to call the RCG32 dll. It also should include the RCG32.LIB as the linker library. Please refer to the demo application for an example.

×

A Visual Basic application needs to include the RCG.BAS file in the project. Please refer to the DMO\_VB project for an example.

A Delphi application needs to include the RCG.PAS and RCG\_PROT.PAS units. Please refer to the DMO\_DLP project for an example

### **Creating a sample document**

The following sample document would contain 2 lines. The first line is created with the bold style. The second line is centered and uses 'Arial' font. The lines are terminated with CR/LF (Ascii 13 and Ascii 10) pair to end the current paragraph.

l.

#### **C/C++ Example**:

<span id="page-8-0"></span> $\blacktriangle$ 

long DocId;

```
 DocId=RcgNewDoc(); // begin new document, and return 
                             // a document handle
    RcgInitSect(DocId); // begin first section
    RcgBeginSectText(DocId); // begin the text for the section
    RcgTextFont(DocId, "Times New Roman", 12, RCG_BOLD, TRUE);
   RcgInsertText(DocId, "This is the first line\r\n");
   RcgTextFont(DocId, "Arial", 12, RCG BOLD, FALSE);
    RcgParaFlags(DocId,RCG_CENTER);
   RcgInsertText(DocId, "This is the second paragraph\r\n");
    RcgSaveFile(DocId, "test.rtf"); // save the rtf code to 
                                     // the file
    RcgEndDoc(DocId); // free the current document handle
Visual Basic Example:
    Dim DocId As Long
    Dim result As Integer
    DocId=RcgNewDoc() ' begin new document, and return 
                                a document 'handle
    Result=RcgInitSect(DocId) ' begin first section
    Result=RcgBeginSectText(DocId) ' begin the text for 
                                            the section
    Result=RcgTextFont(DocId, "Times New Roman", 12, RCG_BOLD,
                       True)
```
Result=RcgInsertText(DocId, "This is the first line" +

 $chr$(13) + chr$(10))$  ' Ascii 13/10 pair terminates the paragraph Result=RcgTextFont(DocId, "Arial", 12, RCG\_BOLD, False) Result=RcgParaFlags(DocId,RCG\_CENTER) Result=RcgInsertText(DocId, "This is the second paragraph" +  $chr$(13) + chr$(10))$  Result=RcgSaveFile(DocId, "test.rtf") ' save the rtf code to the file Result=RcgEndDoc(DocId) ' free the current document handle **Delphi Example**: DocId: LongInt; DocId=RcgNewDoc(); { begin new document, and return a document handle} RcgInitSect(DocId); { begin first section} RcgBeginSectText(DocId); { begin the text for the section} RcgTextFont(DocId, 'Times New Roman', 12, RCG BOLD, TRUE); RcgInsertText(DocId, 'This is the first line' + chr(13) + chr(10)); { Ascii 13/10 pair terminates the paragraph} RcgTextFont(DocId, 'Arial', 12, RCG BOLD, FALSE); RcgParaFlags(DocId,RCG\_CENTER); RcgInsertText(DocId, 'This is the second paragraph' +

chr $(13) + chr(10)$ ;

RcgSaveFile(DocId, 'test.rtf'); {save the rtf code to the

#### file}

RcgEndDoc(DocId); {free the current document handle}

# **Application Interface functions**

 $\blacktriangle$ 

These API functions allow you to load and manipulate HTML data in an existing TER window. Your application must include the RCG.H file, which defines these functions.

 $\overline{\mathbf{v}}$ 

The following is a description of the RCG API functions in an alphabetic order:

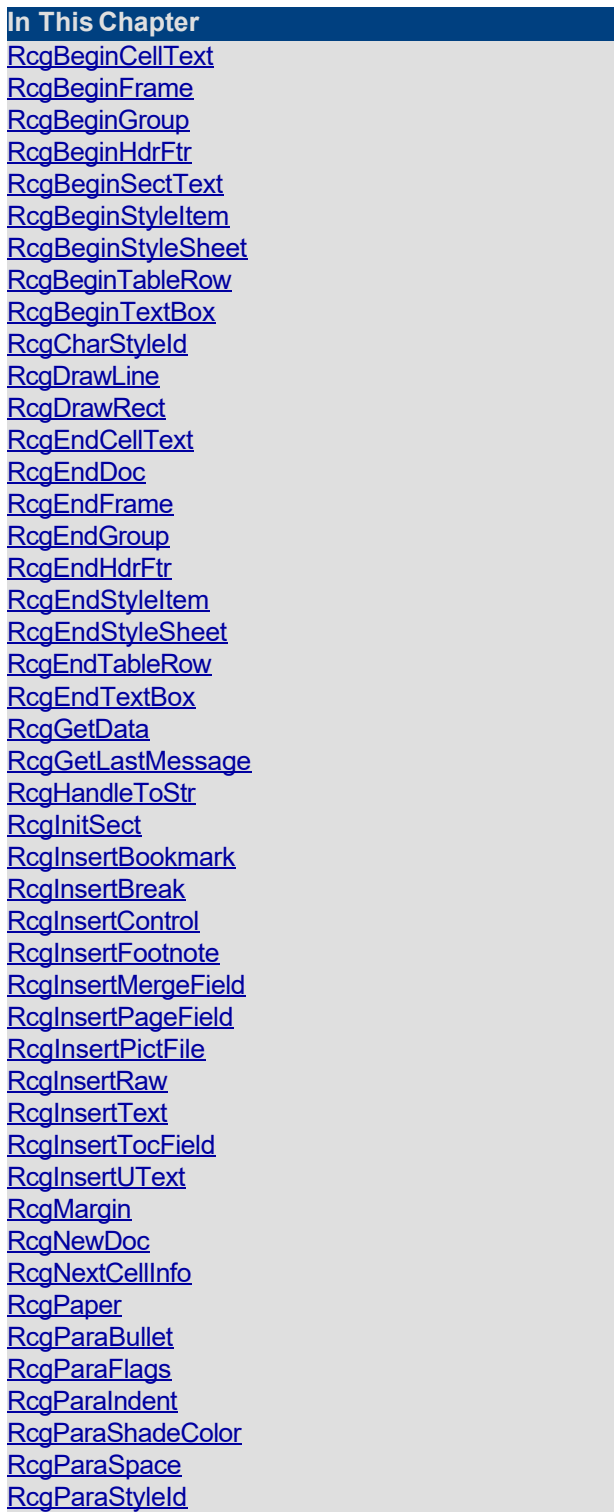

[RcgParaTabStop](#page-62-0) [RcgPastePicture](#page-63-0) [RcgResetLastMessage](#page-64-0) [RcgResetTextProp](#page-65-0) [RcgResetParaProp](#page-66-0) [RcgSaveFile](#page-67-0) **[RcgSectInfo](#page-68-0)** [RcgSetFlags](#page-69-0) <u>[RcgTextColor](#page-70-0)</u> [RcgTextFont](#page-71-0)

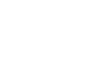

<span id="page-12-0"></span> $\blacktriangle$ 

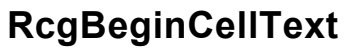

### **Begin the text for a cell.**

BOOL RcgBeginCellText(DocId)

DWORD DocId; The id of the current document being generated.

**Description:** Any text or graphic within a cell must be placed between the RcgBeginCellText and RcgEndCellText calls. The first call for RcgBeginCellText for a row would occur after calling the RcgNextCellInfo function for all cells in the row. The RcgBeginCellText call for the next cell would occur after the RcgEndCellText call for the previous cell in the row. Please refer to the demo program for an example of calling this function.

l vi

**Return Value:** This function returns TRUE if successful.

**See Also: [RcgEndCellText](#page-25-0)** 

## **RcgBeginFrame**

<span id="page-13-0"></span> $\blacktriangle$ 

### **Begin a positionable frame.**

BOOL RcgBeginFrame(DocId,PageRelative,x, y,width,height)

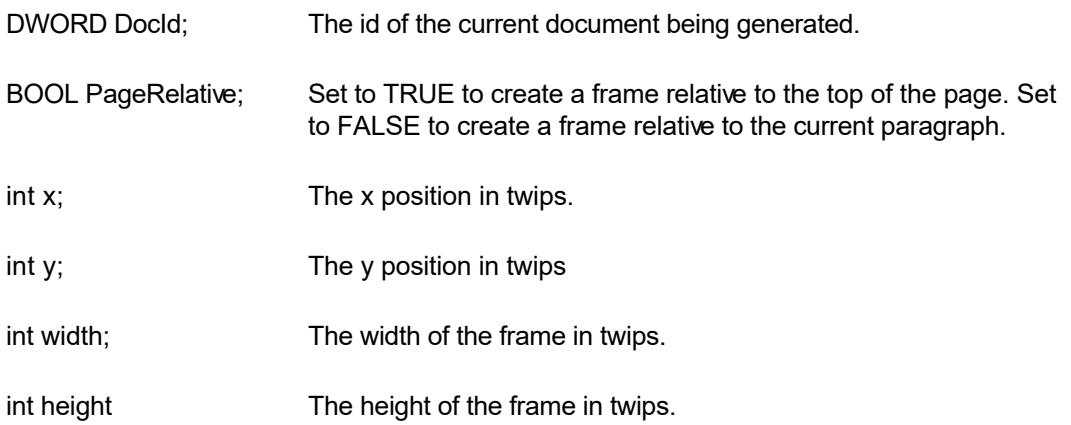

 $\blacktriangleright$ 

**Description:** This function begins a positionable frame. Any call to the text or graphic insertion functions after this function call would place the text or graphic inside the frame. The text outside the frame flows around the frame. When done, call the RcgEndFrame function to end the frame.

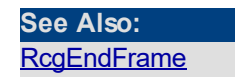

### **RcgBeginGroup**

<span id="page-14-0"></span> $\blacktriangle$ 

### **Begin an RTF group.**

BOOL RcgBeginGroup(DocId,name,IsDest)

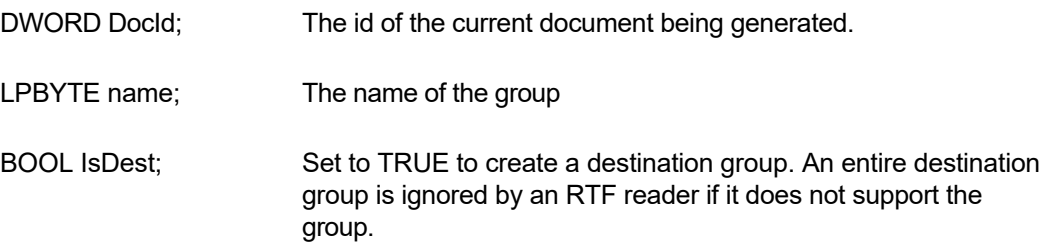

l×.

**Description:** This function is useful to manually add unsupported RTF features into the document. You would typically build a group manually by using the RcgInsertControl and RcgInsertText functions after calling this function. When done, the group must be closed using the RcgEndGroup function.

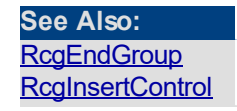

### **RcgBeginHdrFtr**

<span id="page-15-0"></span> $\blacktriangle$ 

#### **Begin a page header/footer group.**

BOOL RcgBeginHdrFtr(DocId,type)

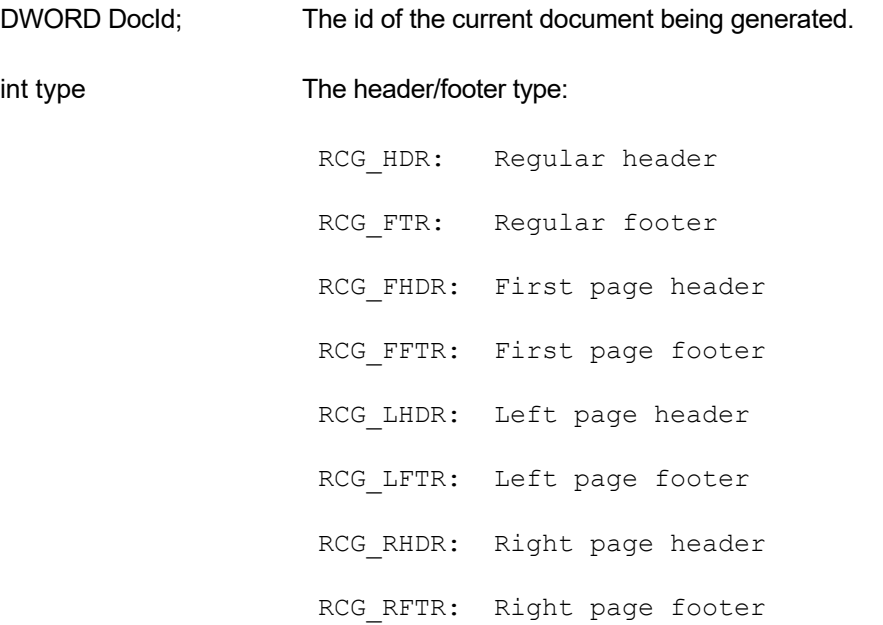

l vi

**Description:** This function begins a header or a footer group. Call the text and graphic insertion functions to place text and graphic inside this group. When done, call the RcgEndHdrFtr function to end the group.

The header/footer information resides in the section initialization area. Therefore, this function is valid only after calling the RcgInitSect function and before calling RcgBeginSectText function.

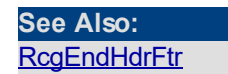

<span id="page-16-0"></span>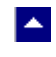

### **RcgBeginSectText**

### **Begin the text for the current section.**

BOOL RcgBeginSectText(DocId)

DWORD DocId; The id of the current document being generated.

**Description:** This function begins the text or the body of the section. It is typically called after the section initialization is complete. The section initialization process consists of calling the RcgInitSect function and optionally followed by RcgSectInfo, RcgBeginHdrFtr, RcgBeginStylesheet, RcgPaper, RcgMargin function. In a simplest document, RcgBeginSectText would followed immediately after the RctInitSect function.

l.

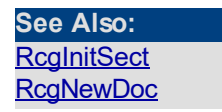

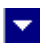

### **RcgBeginStyleItem**

<span id="page-17-0"></span>A.

### **Begin a stylesheet item.**

BOOL RcgBeginStyleItem(DocId,ParaStyle,StyleId,name)

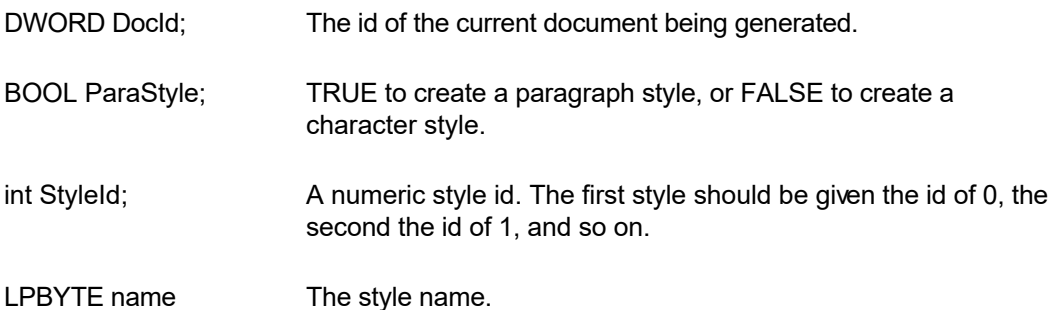

**Description:** This function begins a style item. It should be followed by the paragraph (such as RcgParaIndent and RcgParaSpace) and character formatting functions (such as RcgTextFont and RcgTextColor). A paragraph style can use both paragraph and character formatting attributes, but a character style can use only the character formatting attributes. When done, call the RcgEndStyleItem function.

The first two styles in the stylesheet should have the predefined id and name. The first style should be a paragraph style with the id of 0 and the name 'Normal'. The second style should be a character style with the id of 1 and the name 'Default Paragraph Font'. The subsequent style would use the next sequential id and a unique name.

This function is valid only inside the stylesheet group which is begun using the RcgBeginStyleSheet function.

**Return Value:** This function returns TRUE if successful.

**See Also: [RcgBeginStyleSh](#page-18-0)** [eet](#page-18-0) **[RcgEndStyleItem](#page-30-0)** 

<span id="page-18-0"></span>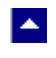

### **RcgBeginStyleSheet**

### **Begin the stylesheet group.**

BOOL RcgBeginStyleSheet(DocId)

DWORD DocId; The id of the current document being generated.

**Description:** This function begins the stylesheet group. There can be only one stylesheet group in an RTF file. If a stylesheet is desired in the RTF file, this function should be called after calling the RcgInitSect function but before calling the RcgBeginSectText function. To begin a style item, call the RcgBeginStyleItem function immediately after calling the RcgBeginStyleSheet function. When done creating all style items, call the RcgEndStyleSheet function to end the stylesheet group.

l.

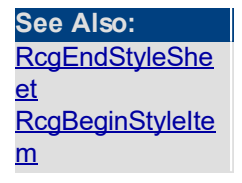

## **RcgBeginTableRow**

<span id="page-19-0"></span> $\blacktriangle$ 

#### **Begin a table row.**

BOOL RcgBeginTableRow(DocId,indent,height,just,IsHdr,CellMargin)

BOOL RcgBeginTableRow2(DocId,indent,height,just,IsHdr,LeftMargin. RightMargin, TopMargin, BotMargin)

 $\blacktriangleright$ 

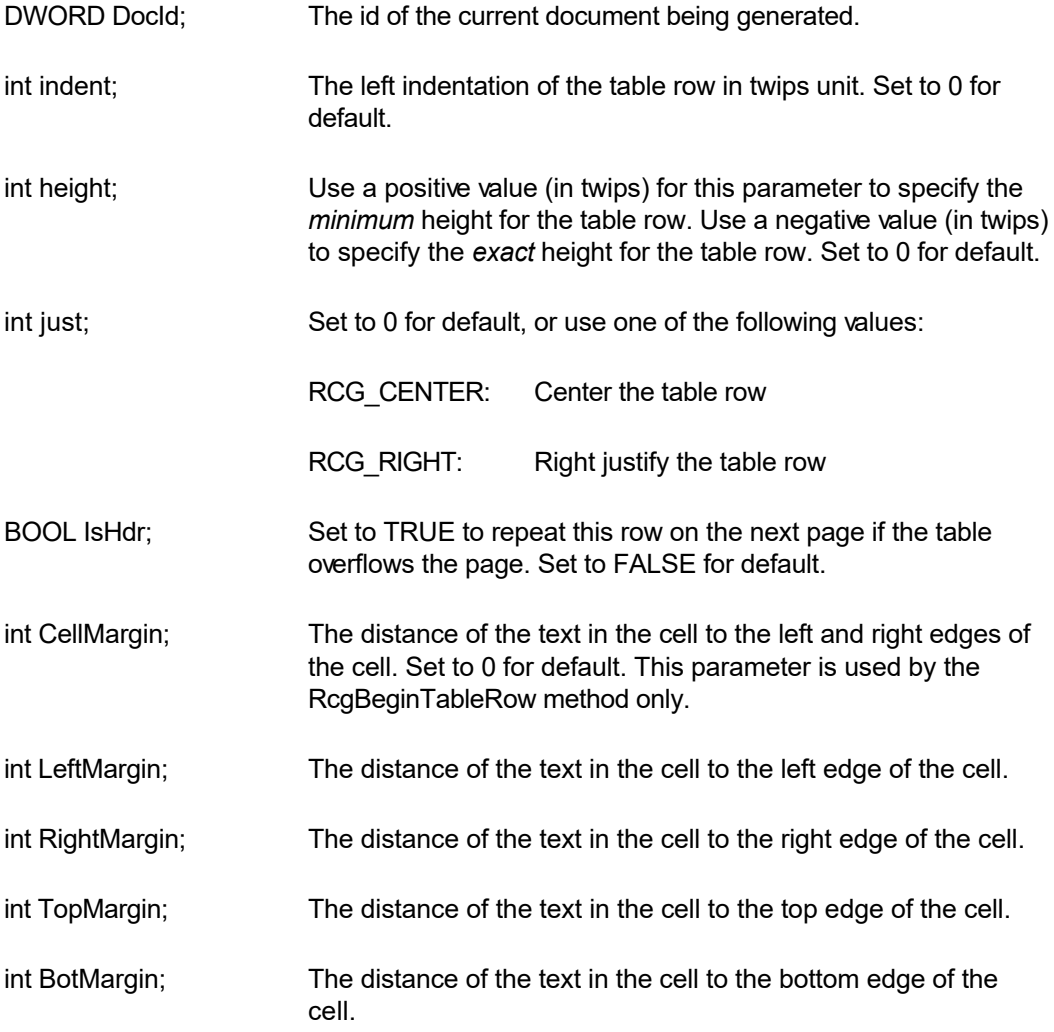

**Description:** This function begins a table row. This function should be followed by the RcgNextCellInfo function for each cell in the table. Please refer to the demo program for an example of using this function.

**Return Value:** This function returns TRUE if successful.

**See Also: [RcgEndTableRow](#page-32-0) [RcgNextCellInfo](#page-51-0)** 

## **RcgBeginTextBox**

<span id="page-20-0"></span> $\blacktriangle$ 

#### **Begin a text box group.**

BOOL RcgBeginTextBox(DocId,PageRelative,x,y,width,height,ZOrder, FillColor,BorderColor,BorderWidth,Xparent)

×

BOOL RcgBeginTextBox2(DocId,PageRelative,x,y,width,height,ZOrder, FillColor,BorderColor,BorderWidth,Xparent,TextAngle)

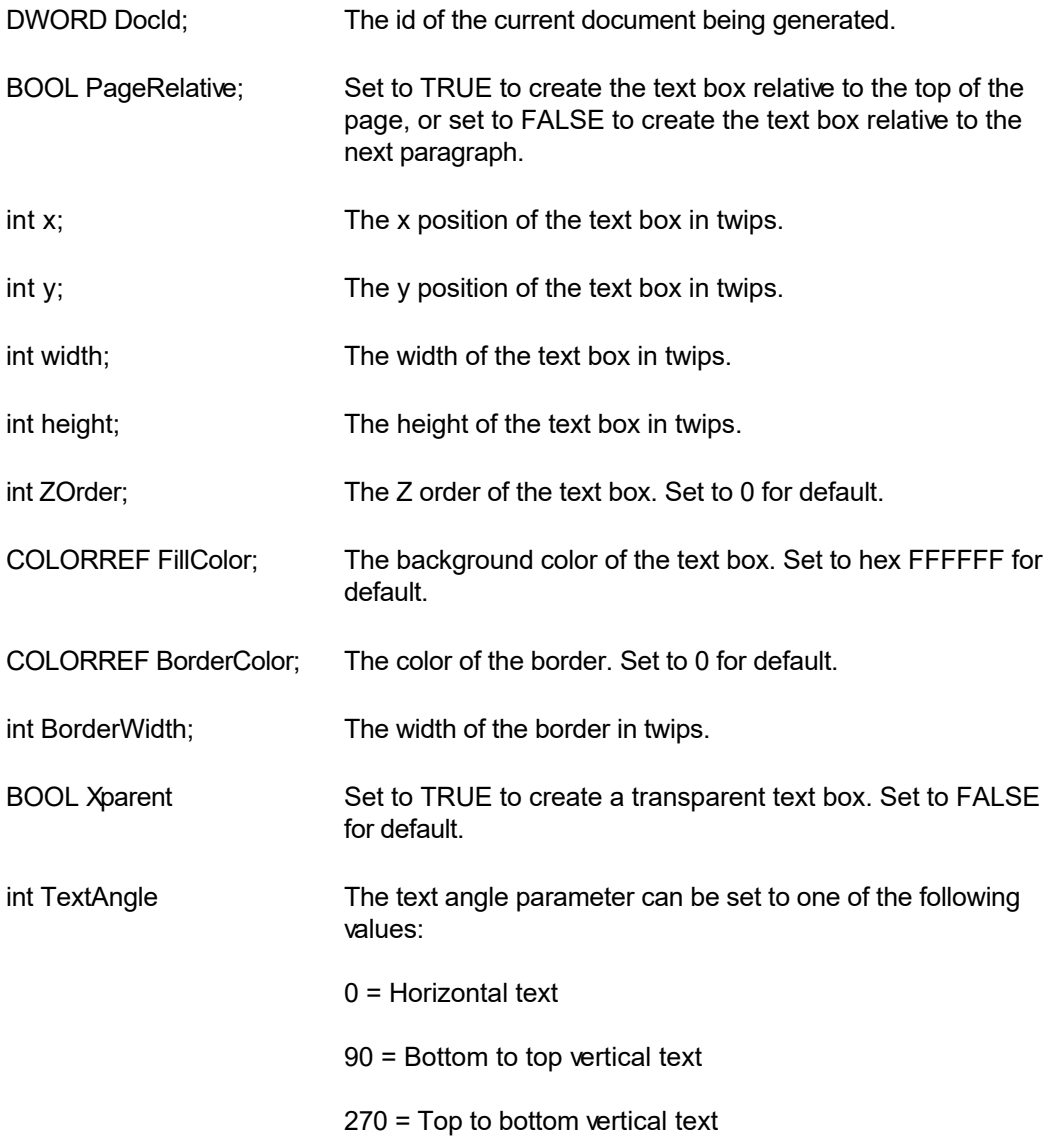

**Description:** This function begins a text box. This function can be followed by any text insertion, and character/paragraph attribute functions. When done, call the RcgEndTextBox function to end the text box.

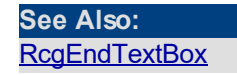

[RcgDrawRect](#page-24-0) [RcgDrawLine](#page-23-0) [RcgBeginFrame](#page-13-0)

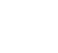

### **RcgCharStyleId**

<span id="page-22-0"></span> $\blacktriangle$ 

### **Specify a character style id for the character.**

BOOL RcgCharStyleId(DocId,id)

DWORD DocId; The id of the current document being generated.

int id; The id of a character style item. This id must be one of style ids already created using the RcgBeginStyleItem function.

l×.

**Description:** When the character style id is used for character formatting, the corresponding character attributes in the style must also be specified for the text using the character formatting functions such as RcgTextFont and RcgTextColor.

**Return Value:** This function returns TRUE if successful.

**See Also: [RcgParaStyleId](#page-61-0) [RcgBeginStyleIte](#page-17-0)** [m](#page-17-0)

## **RcgDrawLine**

<span id="page-23-0"></span> $\blacktriangle$ 

### **Add an item to the selection box.**

BOOL RcgDrawLine(DocId,PageRelative,x1,y1,x2,y2,ZOrder,LineColor, LineWidth)

 $\blacktriangledown$ 

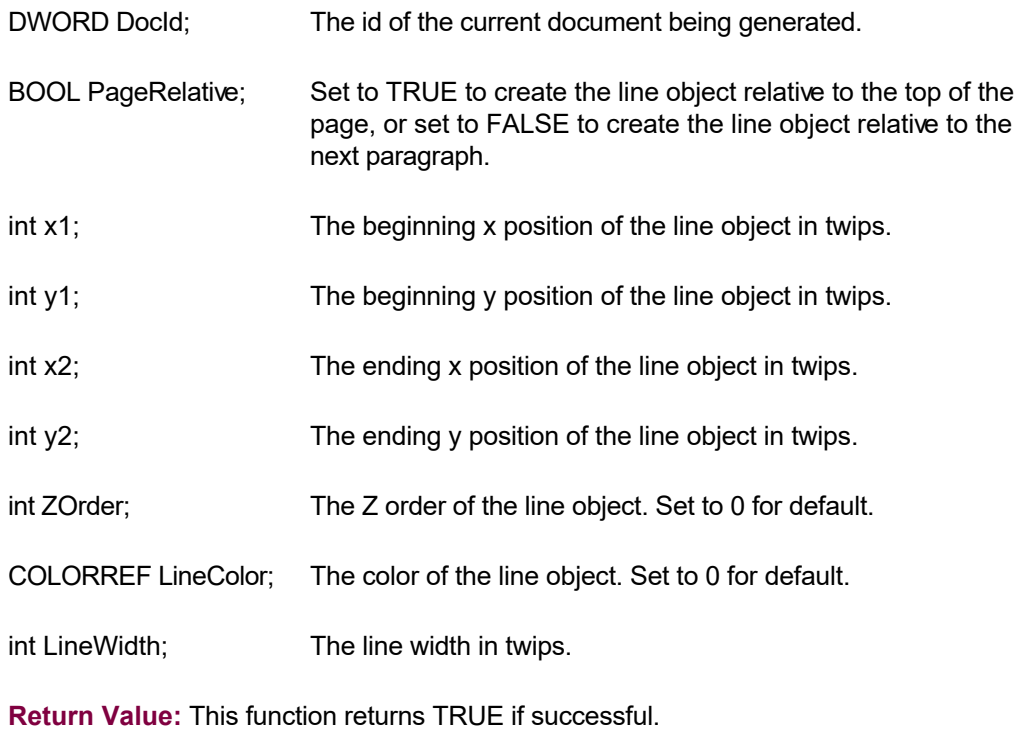

**See Also: [RcgDrawRect](#page-24-0)** 

<span id="page-24-0"></span>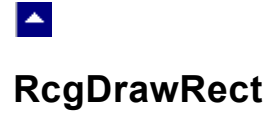

#### **Add an item to the selection box.**

BOOL RcgDrawRect(DocId,PageRelative,x,y,width,height,ZOrder,FillColor, BorderColor,BorderWidth,Xparent)

 $\blacktriangledown$ 

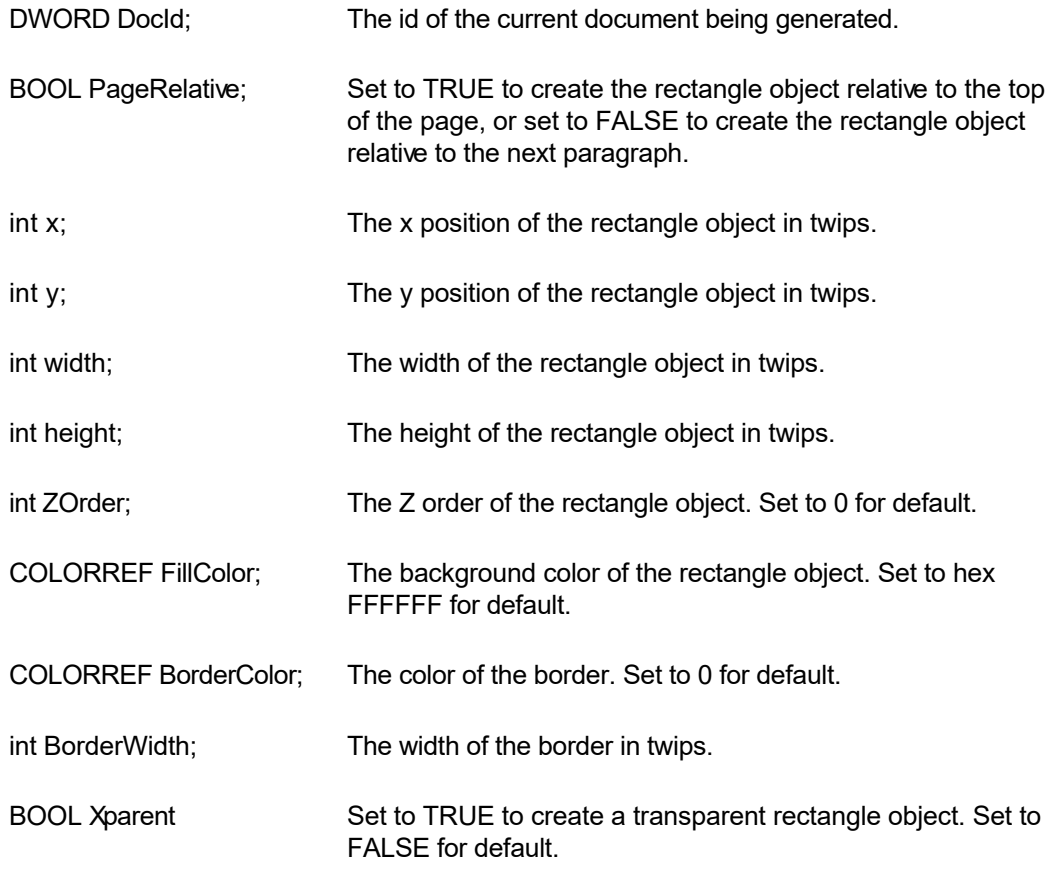

**Return Value:** This function returns TRUE if successful.

**See Also: [RcgDrawLine](#page-23-0)** [RcgBeginTextBox](#page-20-0)

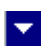

### **RcgEndCellText**

<span id="page-25-0"></span> $\blacktriangle$ 

### **End the text for a cell.**

BOOL RcgEndCellText(DocId)

DWORD DocId; The id of the current document being generated.

**Description:** Any text or graphic within a cell must be placed between the RcgBeginCellText and RcgEndCellText calls. The RcgEndCellText call for the last cell in the row is followed by RcgEndTableRow function call. Please refer to the demo program for an example of calling this function.

<span id="page-26-0"></span>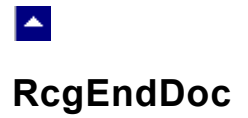

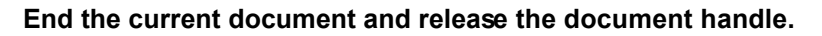

BOOL RcgEndDoc(DocId)

DWORD DocId; The id of the current document being generated.

**Description:** This function is typically used after retrieving the generated RTF code using the RcgSaveFile or RcgGetData functions. The current document handle is no longer valid after calling this function.

 $\blacktriangleright$ 

**Return Value:** This function returns TRUE if successful.

**See Also:**  [RcgNewDoc](#page-50-0) **[RcgSaveFile](#page-67-0) [RcgGetData](#page-34-0)**  <span id="page-27-0"></span>**See Also: [RcgBeginFrame](#page-13-0)** 

## **RcgEndFrame**

### **End the current frame.**

BOOL RcgEndFrame(DocId)

DWORD DocId; The id of the current document being generated.

 $\blacktriangledown$ 

**A** 

<span id="page-28-0"></span>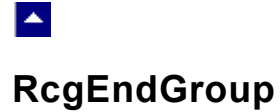

### **End the current RTF group.**

BOOL RcgEndGroup(DocId)

DWORD DocId; The id of the current document being generated.

**Description:** This function is used to close an RTF group which was created using the RcgBeginGroup function.

 $\blacktriangledown$ 

**Return Value:** This function returns TRUE if successful.

**See Also: [RcgBeginGroup](#page-14-0)** 

<span id="page-29-0"></span>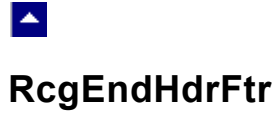

### **End the current header/footer group.**

BOOL RcgEndHdrFtr(DocId)

DWORD DocId; The id of the current document being generated.

**Comment:** The last paragraph must he duly terminated before calling this function. To terminate an unterminated paragraph, insert a string containing ASCII 13 and ASCII 10.

 $\blacktriangleright$ 

**Return Value:** This function returns TRUE if successful.

**See Also: [RcgBeginHdrFtr](#page-15-0)** 

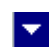

## **RcgEndStyleItem**

<span id="page-30-0"></span> $\blacktriangle$ 

### **End the current style item.**

BOOL RcgEndStyleItem(DocId)

DWORD DocId; The id of the current document being generated.

**Description:** To begin the next style item, call the RcgBeginStyleItem function immediately after calling this function. To end the stylesheet group, call the RcgEndStyleSheet function immediately after calling this function.

**Return Value:** This function returns TRUE if successful.

**See Also:**  [RcgBeginStyleIte](#page-17-0) [m](#page-17-0) **[RcgEndStyleShe](#page-31-0)** [et](#page-31-0)

<span id="page-31-0"></span>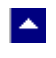

### **RcgEndStyleSheet**

### **End the stylesheet group.**

BOOL RcgEndStyleSheet(DocId)

DWORD DocId; The id of the current document being generated.

**Description:** This function is called immediately after ending the last style item using the RcgEndStyleItem function.

 $\vert \bm{\mathrm{v}} \vert$ 

**Return Value:** This function returns TRUE if successful.

**See Also: [RcgBeginStyleSh](#page-18-0)** [eet](#page-18-0) **[RcgEndStyleItem](#page-30-0)** 

## **RcgEndTableRow**

<span id="page-32-0"></span> $\blacktriangle$ 

**End a table row.**

BOOL RcgEndTableRow(DocId)

DWORD DocId; The id of the current document being generated.

**Description:** This function terminates a table row. This function follows after the RcgEndCellText function for the last table row.

 $\blacktriangleright$ 

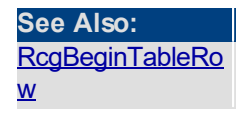

# **RcgEndTextBox**

<span id="page-33-0"></span> $\blacktriangle$ 

### **End a text box group.**

BOOL RcgEndTextBox(DocId)

DWORD DocId; The id of the current document being generated.

 $\blacktriangledown$ 

**Return Value**: This function returns TRUE if successful.

**See Also:**  [RcgBeginTextBox](#page-20-0)

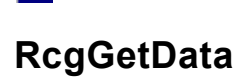

<span id="page-34-0"></span>**A** 

#### **Retrieve the RTF code.**

HGLOBAL RcgGetData(DocId,len)

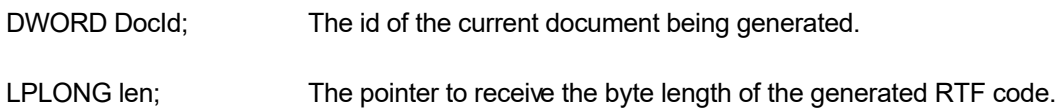

l.

**Description:** This function can be used before calling the RcgEndDoc function. This function returns the RTF code in a memory handle.

A Visual Basic application can use the RcgHandleToStr function to convert the memory handle to a Basic string.

The memory handle returned by this function can also be passed to TE Edit Control using the SetTerBuffer function. TE Edit Control is a separate product (an advanced RTF Edit control) offered by Sub Systems, Inc.

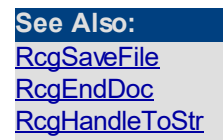

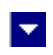

### **RcgGetLastMessage**

<span id="page-35-0"></span> $\blacktriangle$ 

### **Get the last message.**

int RcgGetLastMessage(RcgMessage, DebugMessage);

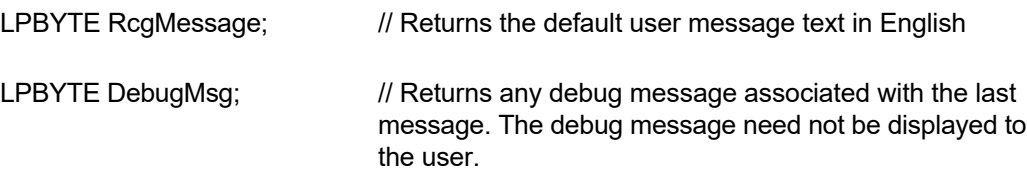

**Return Value:** This function returns the last message generated by the editor. This value is valid only if saving of the messages is enabled by setting the RFLAG\_RETURN\_MSG\_ID flag. This flag is set using the RcgSetFlags function.

The message string constants (MSG\_) are defined in the RCG.H, RCG.BAS and RCG.PAS files. The description for the message ids can be found in the RCG\_MSG.H file.

### **See Also** [RcgResetLastMessa](#page-64-0) [ge](#page-64-0)
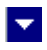

# **RcgHandleToStr**

 $\blacktriangle$ 

### **Convert a global memory handle to a Visual Basic string.**

BOOL RcgHandleToStr(string, length, hMem)

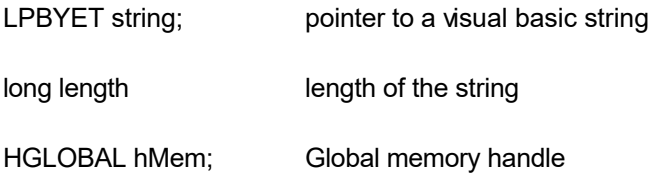

**Description:** This function can be used to copy the contents of a global memory handle to a given visual basic string. The calling routine must expand the string to appropriate length before calling this function.

### **Example:**

```
 string=space(length)
```
HandleToStr(string, length, hMem)

The input global memory handle is freed up after copying its contents to the string.

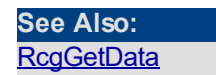

<span id="page-37-0"></span>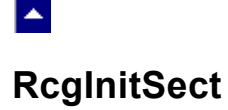

#### **Initialize a section.**

BOOL RcgInitSect(DocId)

DWORD DocId; The id of the current document being generated.

**Description:** This function initializes a section. This function must be called immediately after calling the RcgNewDoc function to initialize the first section. It must also be called immediately after calling the RcgInsertBreak function to initialize the new section. Any section information functions such as RcgSectInfo, RcgBeginHdrFtr or RcgPaper must be called after calling the RcgInitSect function, but before calling the RcgBeginSectText function.

l.

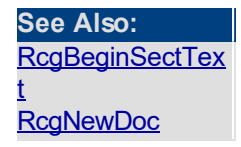

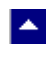

# **RcgInsertBookmark**

### **Insert a bookmark.**

BOOL RcgInsertBookmark(DocId, name, start)

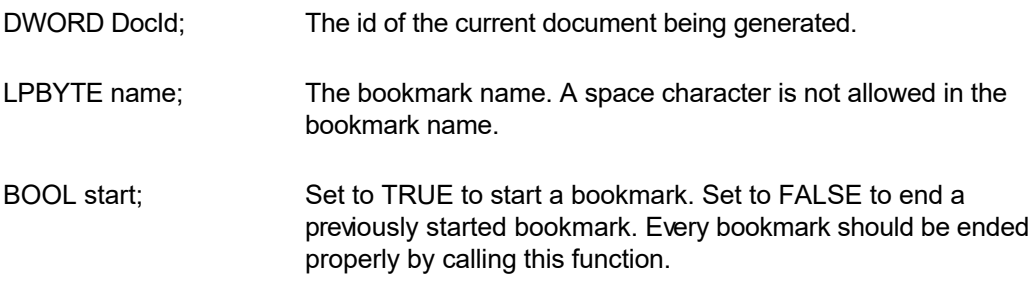

 $\overline{\mathbf{v}}$ 

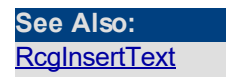

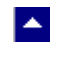

# **RcgInsertBreak**

#### **Insert a text break in the document.**

BOOL RcgInsertBreak(DocId,type)

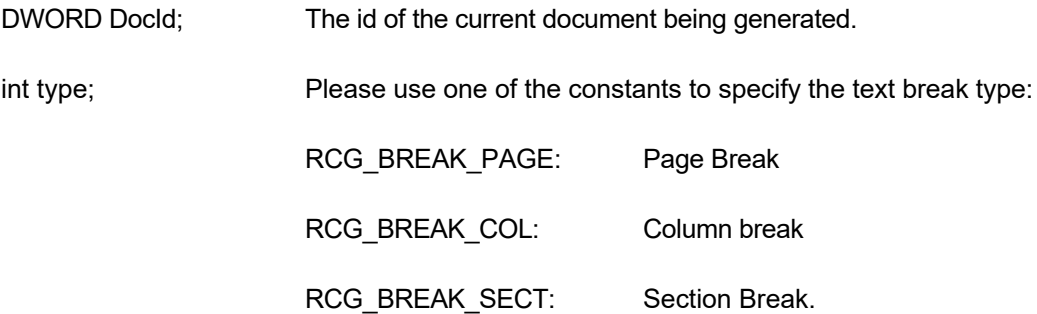

 $\blacktriangleright$ 

**Description:** If a section break is created using this function, then RcgInitSect function must follow immediately to initialize the new section.

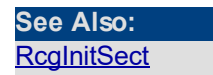

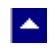

# **RcgInsertControl**

### **Insert an RTF control word.**

BOOL RcgInsertControl(DocId,name,UseParam,param)

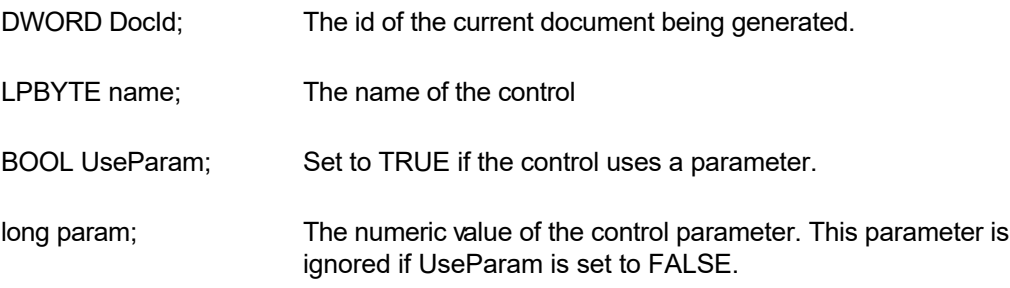

 $\blacktriangledown$ 

**Description:** This function is used to manually insert an RTF control word.

**Return Value:** This function returns TRUE if successful.

**See Also:**  [RcgBeginGroup](#page-14-0)

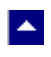

# **RcgInsertFootnote**

#### **Insert footnote text.**

BOOL RcgInsertFootnote(DocId, marker, text)

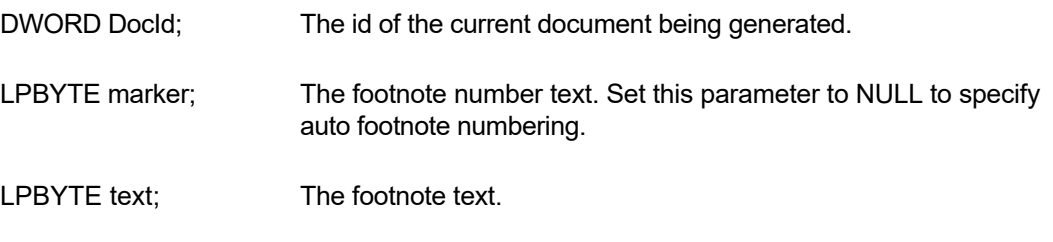

 $\blacktriangledown$ 

**Description:** This function can be called within any group that allows for text insertion.

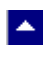

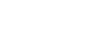

 $\blacktriangledown$ 

### **RcgInsertMergeField**

### **Insert a mail-merge field.**

BOOL RcgInsertMergeField(DocId,name,data)

DWORD DocId; The id of the current document being generated.

LPBYTE name; field name

LPBYTE data; initial data

**Description:** This function can be called within any group that allows for text insertion.

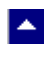

# **RcgInsertPageField**

### **Insert page number or page count.**

BOOL RcgInsertPageField(DocId,InsertPageNo)

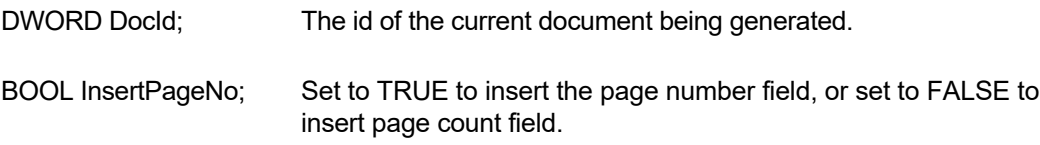

 $\blacktriangledown$ 

**Description:** This function is typically called inside a header/footer group, but it can be called within any group that allows for text insertion.

### $\blacktriangledown$

# **RcgInsertPictFile**

 $\blacktriangle$ 

### **Insert a picture.**

BOOL RcgInsertPictFile(DocId,file,width,height,linked)

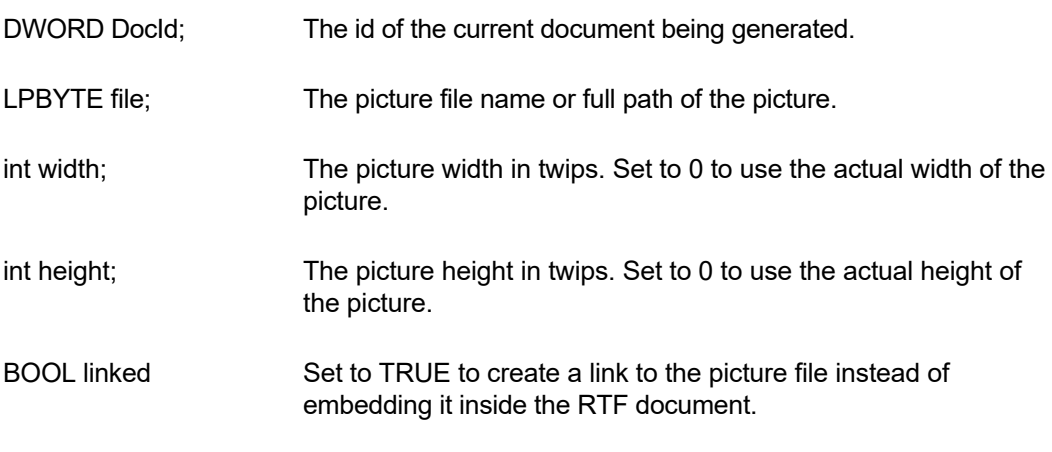

**Description:** Currently the DLL supports the BMP and WMF picture formats for embedding. It supports all picture formats when the picture is linked instead of embedded.

# $\blacktriangle$

# **RcgInsertRaw**

### **Insert raw RTF code into the document.**

BOOL RcgInsertRaw(DocId,code)

DWORD DocId; The id of the current document being generated.

LPBYTE code; The rtf code text to be inserted.

**Description:** This function inserts the rtf code without any character translation.

 $\blacktriangledown$ 

<span id="page-46-0"></span>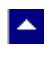

# **RcgInsertText**

#### **Insert text into the document.**

BOOL RcgInsertText(DocId,text)

DWORD DocId; The id of the current document being generated.

LPBYTE text; The text to be inserted. To end a paragraph, terminate the text string with a cr/lf (Ascii 13 and Ascii 10) pair of characters.

 $\blacktriangleright$ 

**Description:** The RcgBeginSectText function must have already been called for this function (as well any character and paragraph formatting functions) to succeed.

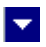

### **RcgInsertTocField**

**A** 

### **Insert Table-of-Content field.**

BOOL RcgInsertTocField(DocId,FirstLevel,LastLevel)

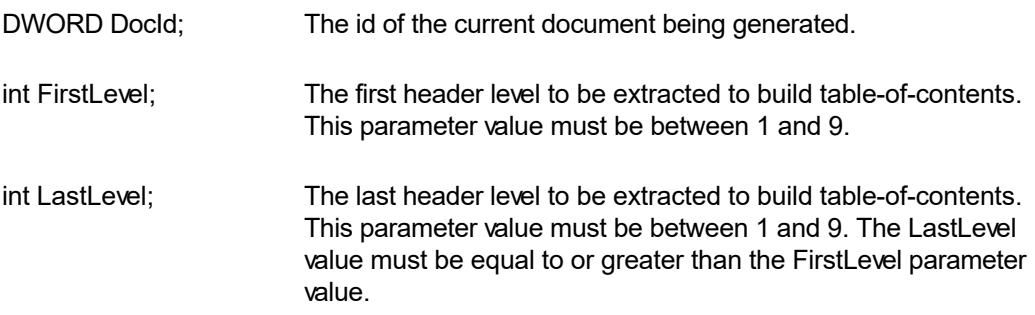

**Description:** This function is use to insert a table-of-content field. An RTF reader would create a table-of-content by extracting the paragraph text which uses the paragraph style names 'heading 1', 'header 2', etc.. Therefore, you would need to use the RcgBeginStyleSheet function to create such paragraph styles for the document. You would then apply these style ids to the selected text as they are appended to the document. You can use the RcgParaStyleId function to apply the paragraph style to the paragraph being added.

Optionally, you can also create the style names 'toc N' (such as 'toc 1', 'toc 2', etc.). These styles are used to create the text lines for the table-of-content. For example, an RTF reader would apply the style name 'toc 1' to the document text which uses the style name 'heading 1' to create a line for the table-of-content'. If you do not create these styles, then an RTF reader would create these styles for your document by use using the default values for font and paragraph attributes.

**Return Value:** This function returns TRUE if successful.

**See Also [RcgBeginStyleSh](#page-18-0)** [eet](#page-18-0) **[RcgBeginStyleIte](#page-17-0)** [m](#page-17-0) **[RcgParaStyleId](#page-61-0)** 

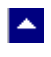

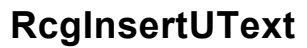

#### **Insert Unicode text into the document.**

BOOL RcgInsertUText(DocId,text)

DWORD DocId; The id of the current document being generated.

LPWORD text; The text to be inserted. To end a paragraph, terminate the text string with a cr/lf (Ascii 13 and Ascii 10) pair of characters.

 $\blacktriangleright$ 

**Description:** The RcgBeginSectText function must have already been called for this function (as well any character and paragraph formatting functions) to succeed.

<span id="page-49-0"></span>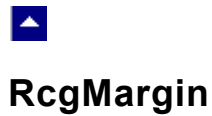

### **Set the margin for the current section.**

BOOL RcgMargin(DocId,LeftMargin,RightMargin,TopMargin,BotMargin, HdrMargin,FtrMargin)

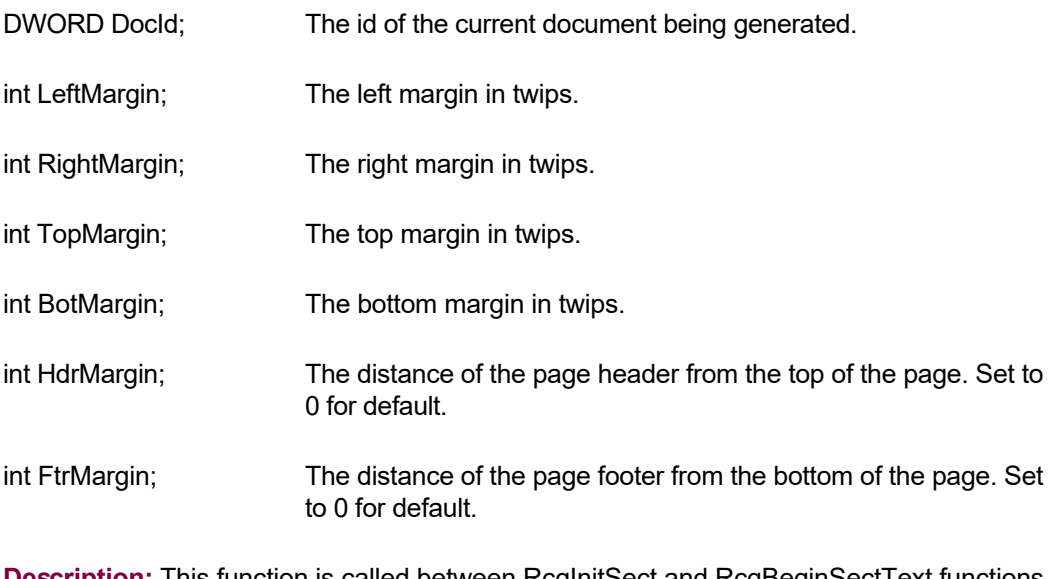

×

**Description:** This function is called between RcgInitSect and RcgBeginSectText functions.

**Return Value:** This function returns TRUE if successful.

**See Also: [RcgInitSect](#page-37-0) [RcgSectInfo](#page-68-0)** [RcgBeginSectTex](#page-16-0) [t](#page-16-0) **[RcgPaper](#page-53-0)** 

<span id="page-50-0"></span>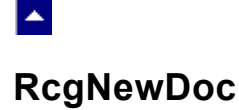

#### **Begin a new document.**

DWORD RcgNewDoc()

DWORD DocId; The id of the current document being generated.

**Description:** This function begins a new RTF document creation process. The product allows the creation of multiple documents simultaneously. The handle retrieved by this function must be eventually released by calling the RcgEndDoc function after the document is complete and the finish code is retrieved.

l.

This function must be followed by the RcgInitSect function to initialize the first section of the document.

**Return Value:** If successful, this function returns the document handle which must be passed to the subsequent functions to build the document. A zero return value indicates an error.

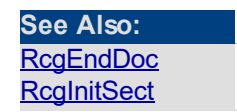

# **RcgNextCellInfo**

 $\blacktriangle$ 

### **Specify the attributes of a table cell.**

BOOL RcgNextCellInfo(DocId,width,valign,shading,BackColor,LeftWidth, RightWidth,TopWidth,BotWidth,MergeFlags)

l×.

BOOL RcgNextCellInfo2(DocId,width,valign,shading,BackColor,LeftWidth, RightWidth,TopWidth,BotWidth,BorderColor,MergeFlags)

BOOL RcgNextCellInfo3(DocId,width,valign,shading,BackColor,LeftWidth, RightWidth,TopWidth,BotWidth,BorderColor,MergeFlags,TextAngle)

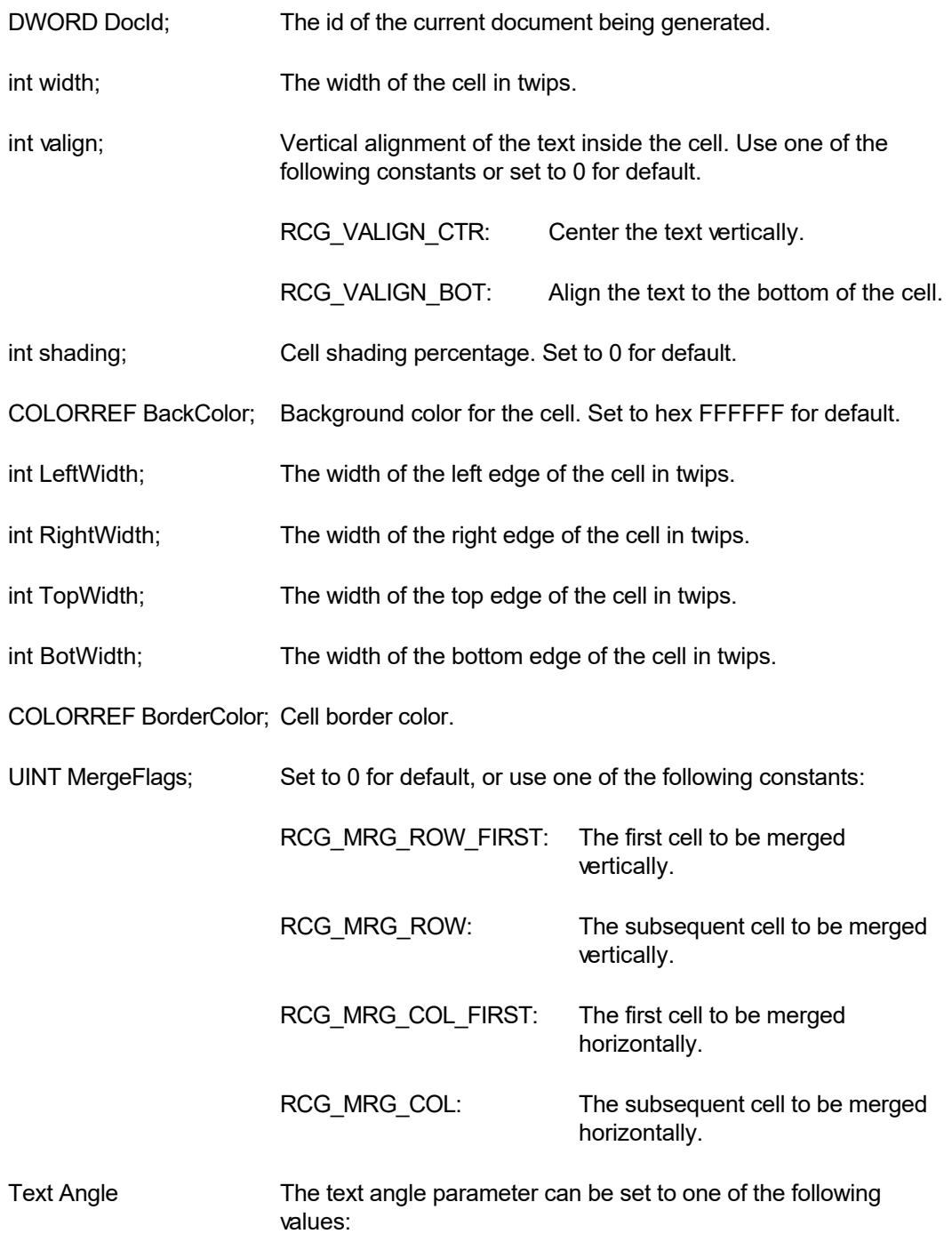

0 = Horizontal text

90 = Bottom to top vertical text

270 = Top to bottom vertical text

**Description:** Typically this function is called after calling the RcgBeginTableRow function. This function is called for each cell in the row before calling the RcgBeginCellText function for the first cell in the row.

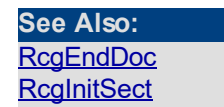

<span id="page-53-0"></span>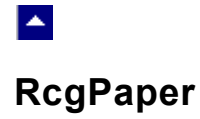

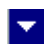

### **Set the paper dimension for the current section.**

BOOL RcgPaper(DocId,width,height,landscape)

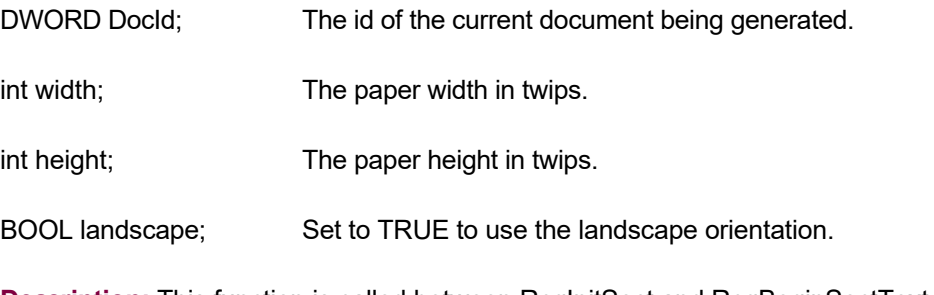

**Description:** This function is called between RcgInitSect and RcgBeginSectText function.

**Return Value:** This function returns TRUE if successful.

**See Also: [RcgInitSect](#page-37-0)** [RcgSectInfo](#page-68-0) [RcgBeginSectTex](#page-16-0) [t](#page-16-0) **[RcgMargin](#page-49-0)** 

# **RcgParaBullet**

<span id="page-54-0"></span> $\blacktriangle$ 

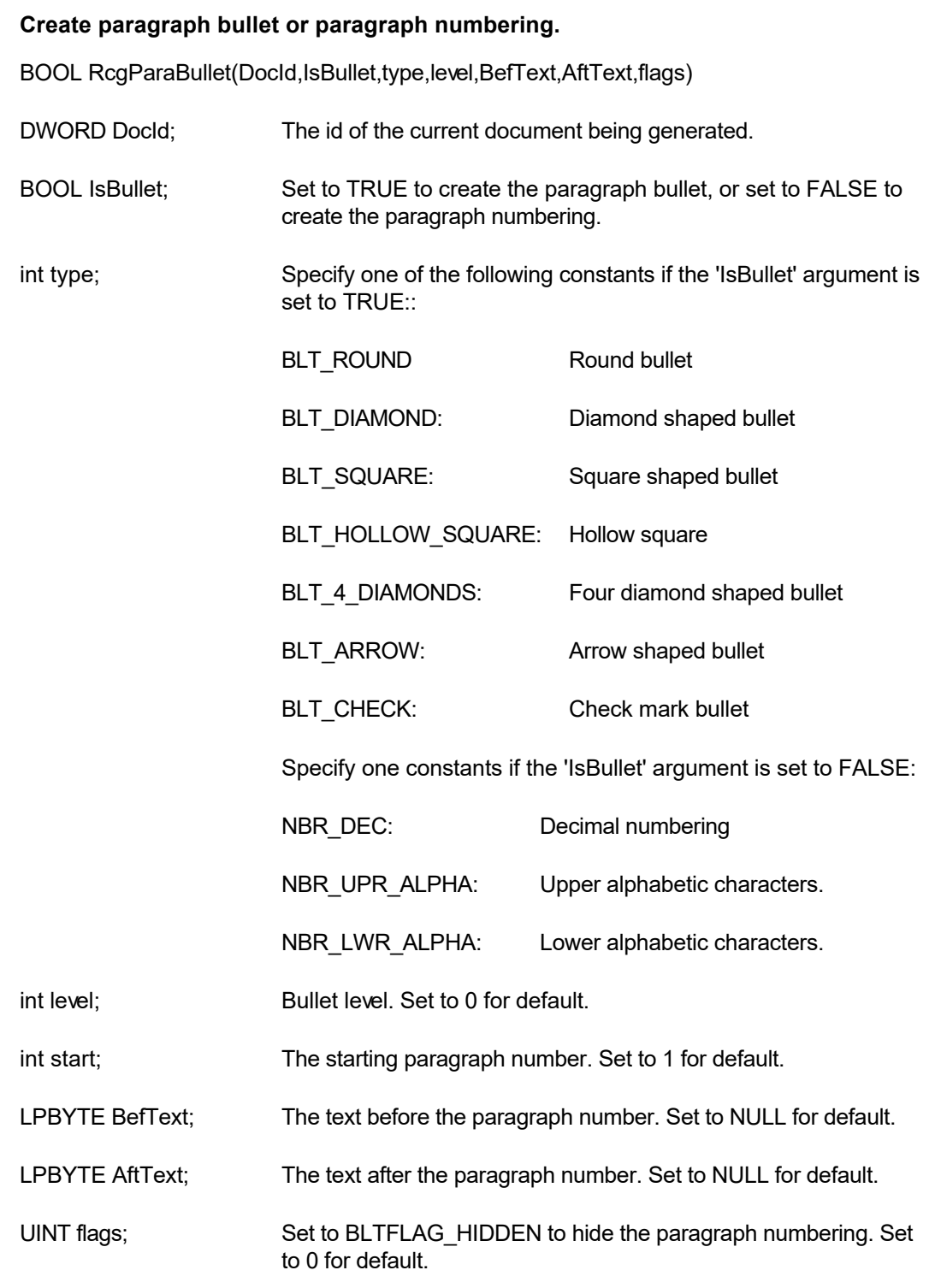

 $\blacktriangledown$ 

**Description:** This paragraph formatting set by this function is effective for the subsequent RcgInsertText function. The paragraph formatting can be reset by using the RcgResetParaProp function.

### **See Also: [RcgParaFlags](#page-56-0) [RcgParaIndent](#page-58-0)** [RcgParaShadeCo](#page-59-0) [lor](#page-59-0)<sup>1</sup> [RcgParaSpace](#page-60-0) [RcgParaStyleId](#page-61-0) [RcgParaTabStop](#page-62-0)

<span id="page-56-0"></span>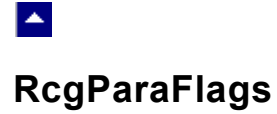

#### **Set the paragraph flags.**

BOOL RcgParaFlags(DocId,flags)

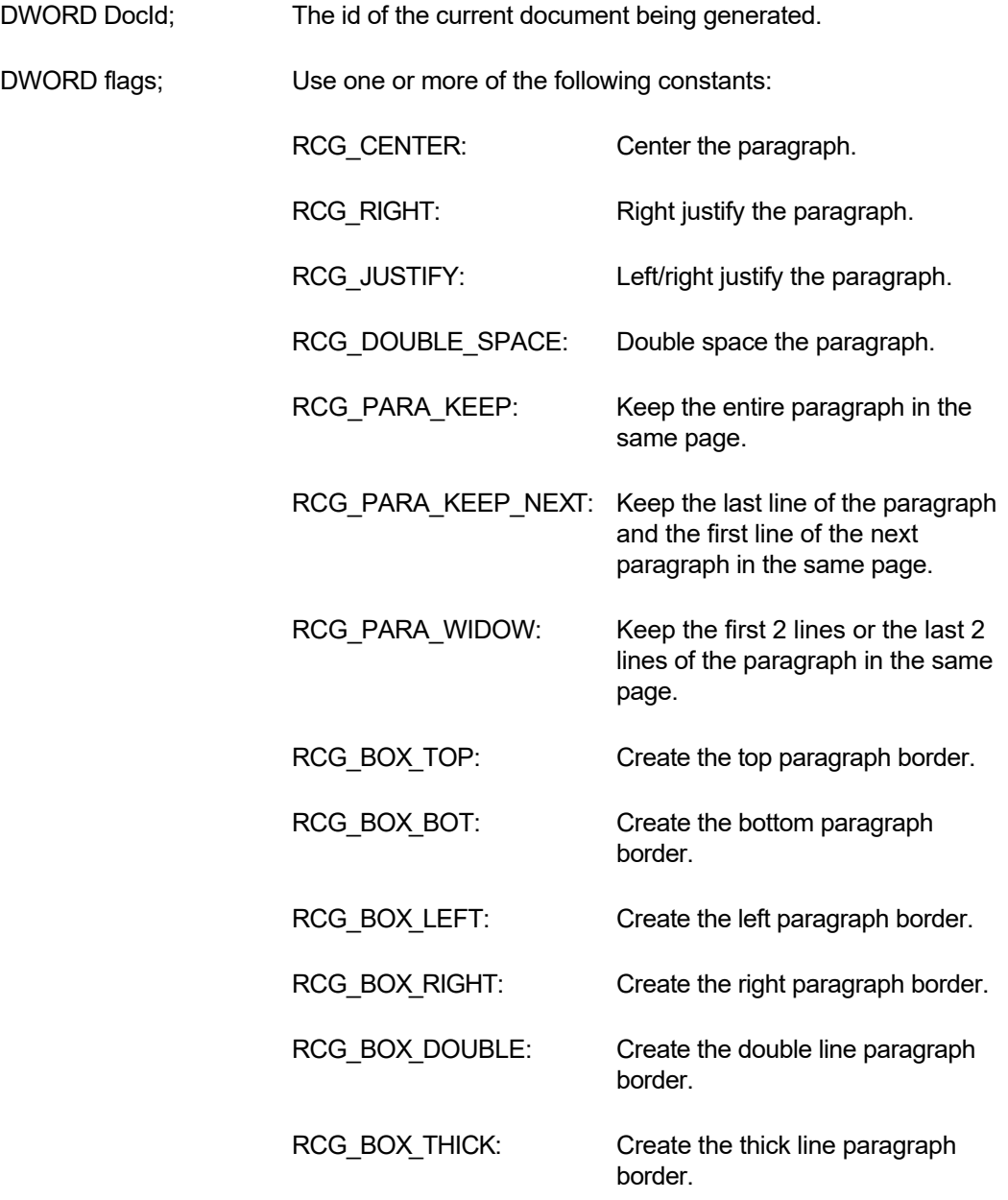

 $\blacktriangleright$ 

Please use the logical OR operator to specify more than more constants

**Description:** This paragraph formatting set by this function is effective for the subsequent RcgInsertText function. The paragraph formatting can be reset by using the RcgResetParaProp function.

### **See Also: [RcgParaBullet](#page-54-0)** [RcgParaIndent](#page-58-0) [RcgParaShadeCo](#page-59-0) [lor](#page-59-0)<sup>1</sup> [RcgParaSpace](#page-60-0) [RcgParaStyleId](#page-61-0) [RcgParaTabStop](#page-62-0)

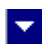

# **RcgParaIndent**

<span id="page-58-0"></span> $\blacktriangle$ 

### **Set the paragraph indentation.**

BOOL RcgParaIndent(DocId,LeftIndent,RightIndent,FirstIndent)

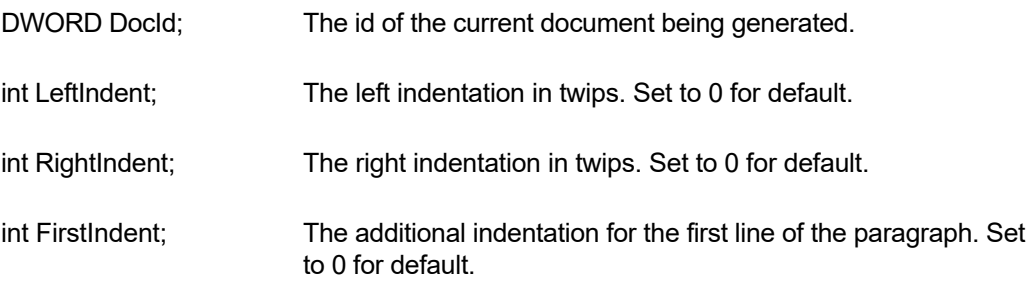

**Description:** This paragraph formatting set by this function is effective for the subsequent RcgInsertText function. The paragraph formatting can be reset by using the RcgResetParaProp function.

**Return Value:** This function returns TRUE if successful.

**See Also:**  [RcgParaFlags](#page-56-0) **[RcgParaBullet](#page-54-0)** [RcgParaShadeCo](#page-59-0) [lor](#page-59-0) **[RcgParaSpace](#page-60-0) [RcgParaStyleId](#page-61-0)** [RcgParaTabStop](#page-62-0)

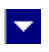

# **RcgParaShadeColor**

<span id="page-59-0"></span> $\blacktriangle$ 

### **Set the paragraph shading or paragraph background color.**

BOOL RcgParaShadeColor(DocId,shade,BkColor)

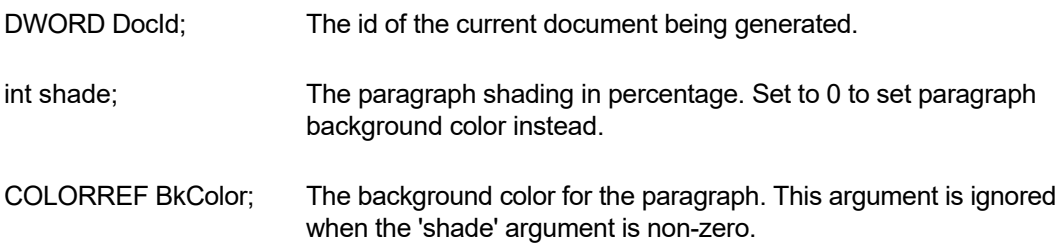

**Description:** This paragraph formatting set by this function is effective for the subsequent RcgInsertText function. The paragraph formatting can be reset by using the RcgResetParaProp function.

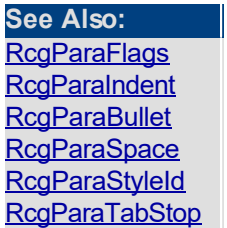

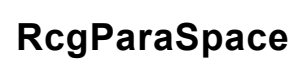

<span id="page-60-0"></span> $\blacktriangle$ 

#### **Set paragraph spacing.**

BOOL RcgParaSpace(DocId,SpaceBef,SpaceAft,SpaceBet)

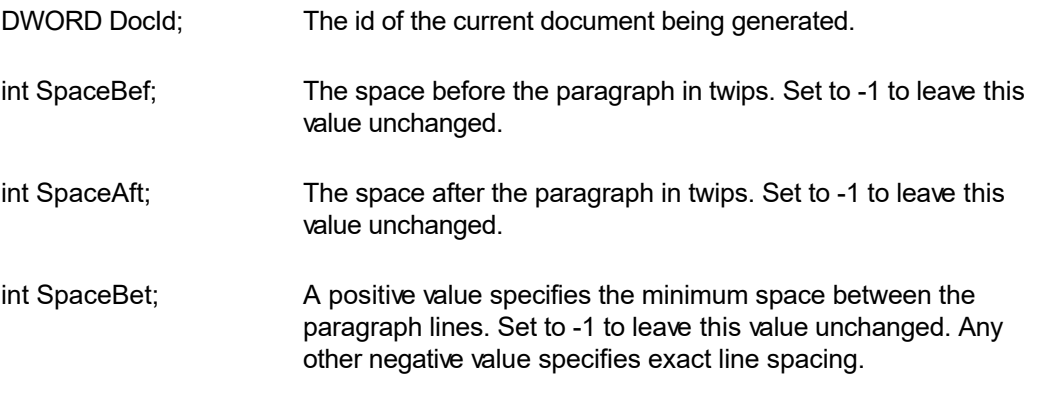

 $\blacktriangleright$ 

**Description:** This paragraph formatting set by this function is effective for the subsequent RcgInsertText function. The paragraph formatting can be reset by using the RcgResetParaProp function.

**Return Value:** This function returns TRUE if successful.

**See Also: [RcgParaFlags](#page-56-0) [RcgParaIndent](#page-58-0)** [RcgParaShadeCo](#page-59-0) [lor](#page-59-0) **[RcgParaBullet](#page-54-0) [RcgParaStyleId](#page-61-0)** [RcgParaTabStop](#page-62-0)

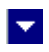

# **RcgParaStyleId**

<span id="page-61-0"></span> $\blacktriangle$ 

### **Specify a paragraph style id for the paragraph.**

BOOL RcgCharStyleId(DocId,id)

DWORD DocId; The id of the current document being generated.

int id; The id of a paragraph style item. This id must be one of style ids already created using the RcgBeginStyleItem function.

**Description:** When the paragraph style id is used for paragraph formatting, the corresponding paragraph attributes in the style must also be specified for the text using the paragraph formatting functions such as RcgTextFont and RcgTextColor.

**Return Value:** This function returns TRUE if successful.

**See Also: [RcgCharStyleId](#page-22-0) [RcgBeginStyleIte](#page-17-0)** [m](#page-17-0)

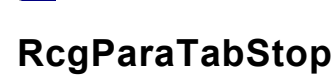

<span id="page-62-0"></span> $\blacktriangle$ 

#### **Set a tab stop for a paragraph.**

BOOL RcgParaTabStop(DocId,type,pos,flags)

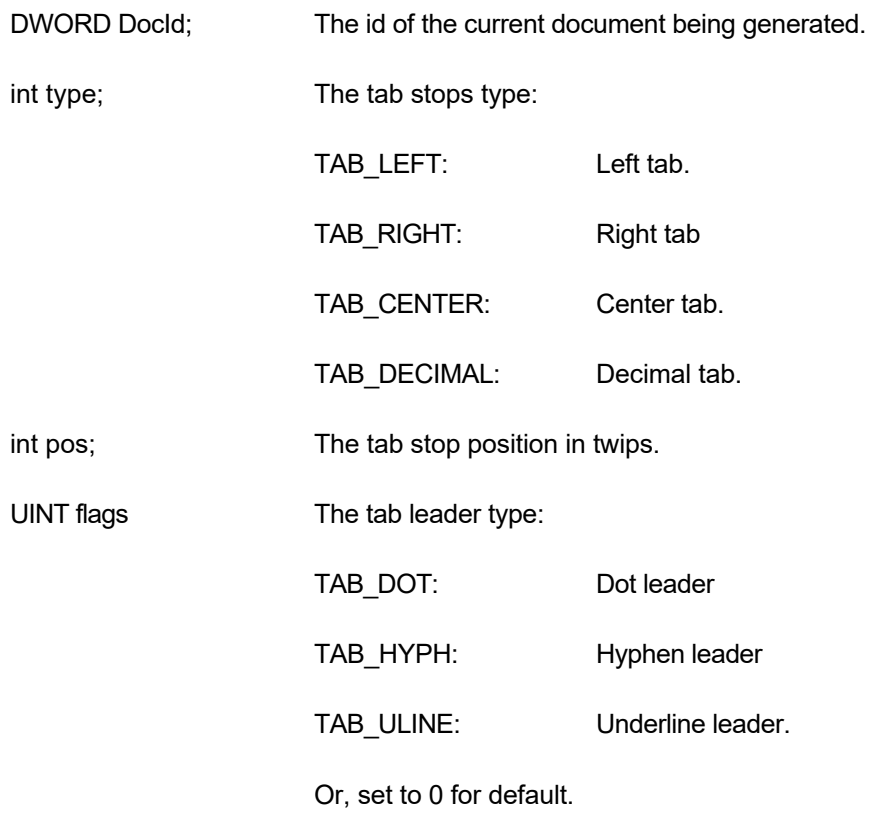

l×.

**Description:** When a paragraph uses multiple tab stops, the tab stops must be created in the ascending tab position order.

This paragraph formatting set by this function is effective for the subsequent RcgInsertText function. The paragraph formatting can be reset by using the RcgResetParaProp function.

**Return Value:** This function returns TRUE if successful.

**See Also: [RcgParaFlags](#page-56-0) [RcgParaIndent](#page-58-0)** [RcgParaShadeCo](#page-59-0) [lor](#page-59-0) **[RcgParaSpace](#page-60-0) [RcgParaStyleId](#page-61-0) [RcgParaBullet](#page-54-0)** 

# **RcgPastePicture**

 $\blacktriangle$ 

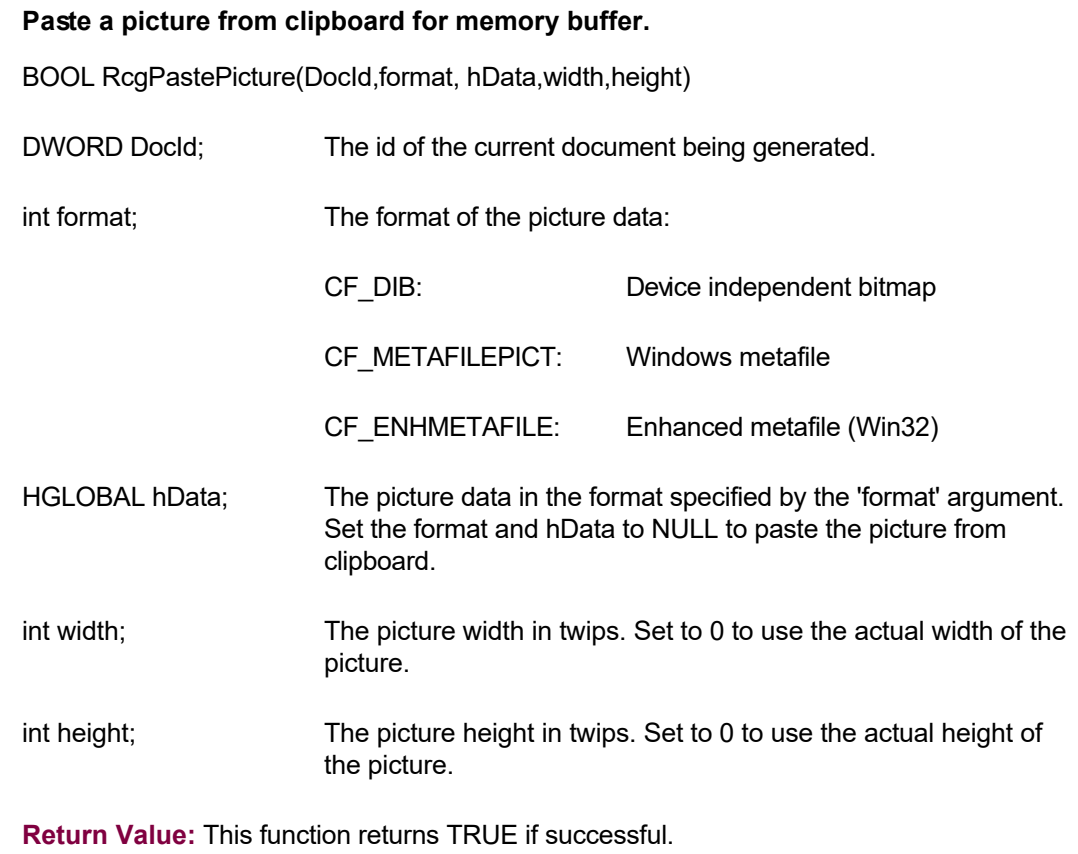

 $\overline{\mathbf{r}}$ 

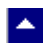

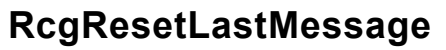

#### **Reset the last editor message.**

BOOL RcgResetLastMessage()

**Description:** This function can be called before calling any other function to reset the last error message.

 $\blacktriangledown$ 

**Return Value:** The function returns TRUE when successful.

**See Also** [RcgGetLastMessage](#page-35-0) **[RcgSetFlags](#page-69-0)** 

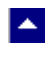

# **RcgResetTextProp**

### **Reset the character formatting attributes.**

BOOL RcgResetTextProp(DocId)

DWORD DocId; The id of the current document being generated.

**Description:** This function is typically called before setting new character formatting attributes.

 $\blacktriangledown$ 

**Return Value:** This function returns TRUE if successful.

**See Also: [RcgTextFont](#page-71-0)** 

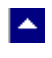

### **RcgResetParaProp**

### **Reset the paragraph formatting attributes.**

BOOL RcgResetParaProp(DocId)

DWORD DocId; The id of the current document being generated.

**Description:** This function is typically called before setting new paragraph formatting attributes.

 $\blacktriangleright$ 

**Return Value:** This function returns TRUE if successful.

**See Also: [RcgParaFlags](#page-56-0) [RcgParaIndent](#page-58-0)** [RcgParaShadeCo](#page-59-0) [lor](#page-59-0) **[RcgParaSpace](#page-60-0) [RcgParaStyleId](#page-61-0) [RcgParaBullet](#page-54-0)** 

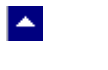

# **RcgSaveFile**

#### **Save the generated RTF code.**

BOOL RcgSaveFile(DocId,OutFile)

DWORD DocId; The id of the current document being generated.

LPBYTE OutFile The file name to save the RTF code.

**Description:** This function is typically called to save the RTF code before calling the RcgEndDoc function.

 $\blacktriangleright$ 

**Return Value:** This function returns TRUE if successful.

**See Also: [RcgGetData](#page-34-0) [RcgEndDoc](#page-26-0)** 

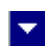

# **RcgSectInfo**

<span id="page-68-0"></span> $\blacktriangle$ 

### **Set the section information.**

BOOL RcgSectInfo(DocId,columns,ColSpace,NewPage,FirstPageNo)

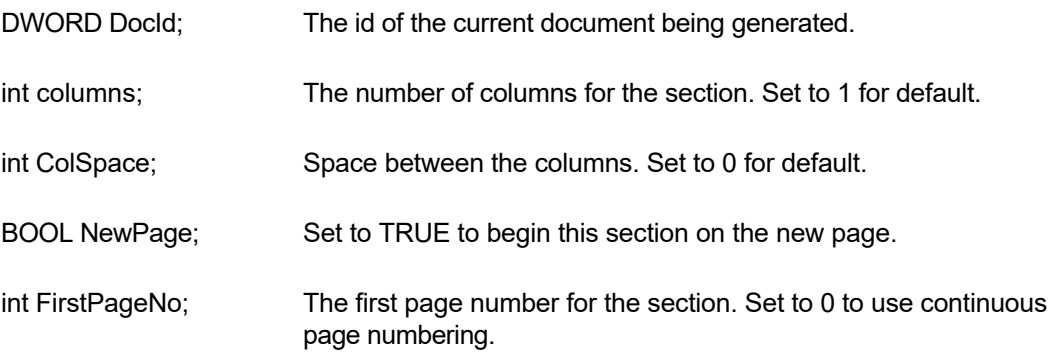

**Description:** This function can be used immediately after the RcgInitSect function to specify new attributes for the section.

**Return Value:** This function returns TRUE if successful.

**See Also: [RcgInitSect](#page-37-0) [RcgMargin](#page-49-0) [RcgPaper](#page-53-0)** 

# **RcgSetFlags**

<span id="page-69-0"></span> $\blacktriangle$ 

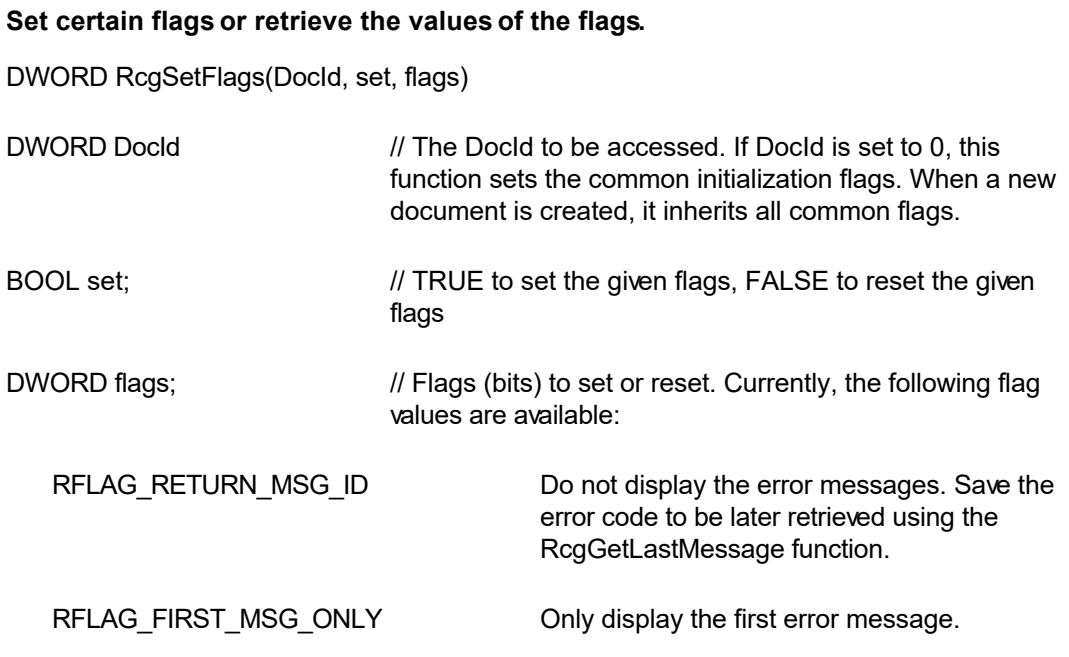

 $\overline{\mathbf{r}}$ 

**Return value:** This function returns the new value of all the flags. Call this function with the 'flags' parameter set to zero to retrieve flag values without modifying it.

# **RcgTextColor**

 $\blacktriangle$ 

### **Specify text color.**

BOOL RcgTextColor(DocId,CurColor,foreground)

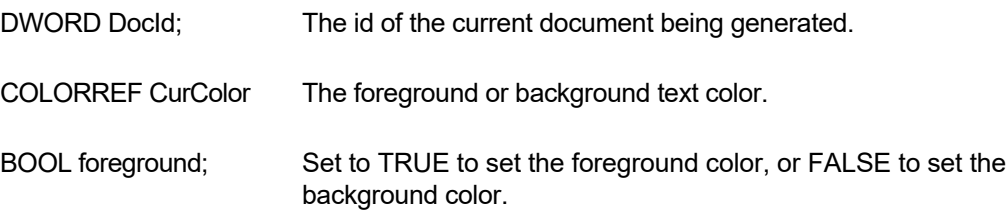

 $\blacktriangledown$ 

**Description:** This text color set by this function is effective for the subsequent RcgInsertText function. The text color can be reset by using the RcgResetTextProp function.

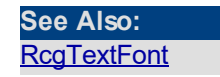

# **RcgTextFont**

<span id="page-71-0"></span>**A** 

**Set the text font.** BOOL RcgTextFont(DocId,typeface,PointSize,style,set) BOOL RcgTextFont2(DocId,typeface,PointSize,style,CharSet,set) DWORD DocId; The id of the current document being generated. LPBYTE typeface; The font typeface. Set to NULL or "" to leave this attribute unchanged. int PointSize; The point size for the text. Set to 0 to leave this attribute unchanged. Use negative sign to specify half-points. For example, to specify a value of 8.5 points, pass -17 for this parameter. UINT style; USe one or more of the following style constants: RCG ULINE: Underline RCG BOLD: Bold RCG ITALIC: Italic RCG\_HIDDEN: Hidden text RCG STRIKE: Strike through RCG\_PROTECT: Protected text RCG\_SUPSCR: Superscript RCG\_SUBSCR: Subscript RCG ULINED: Double underlined text RCG CAPS: Capitalize the letters RCG SCAPS: Apply small caps Or, set to 0 to leave this attribute unchanged. Please use the logical OR operator to specify more than one styles. int CharSet; The character set (Windows SDK constant, such as CHINESEBIG5\_CHARSET) to use for the font. BOOL set; Set to TRUE to set the styles specified by the 'style' argument. Set to FALSE to reset the styles specified by the 'style' argument
**Description:** This text font set by this function is effective for the subsequent RcgInsertText function. The text font can be reset by using the RcgResetTextProp function.

**Return Value:** This function returns TRUE if successful.

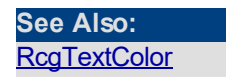